### NAME

ftw, nftw - CEIe tree awk

### **SYNOPSIS**

#include <ftw.h>

int nftw(const char \*dirpath, int (\* fn) (const char \* fpath, const struct stat \*sb, int type•ag, struct FTW \* ftwbuf ), int nopenfd, int •ags);

#include <ftw.h>

int ftw(const char \*dirpath, int (\* fn) (const char \* fpath, const struct stat \*sb, int type•ag), int nopenfd);

Feature Test Macro Requirements for glibc (steature\_test\_macros(7)

nftw(): \_XOPEN\_SOURCE >= 500

## **DESCRIPTION**

nftw() walks through the directory tre[e that is located under](http://chuzzlewit.co.uk/WebManPDF.pl/man:/7/feature_test_macros) the directory dirpath, and calls fn() once for each entry in the tree. By deefit, directories are handled before the Œles and subdirectories the the (preorder traersal).

To avoid using up all of the calling process Ele descriptors, nopenfd speci CE es the maximum number of directories that nftw() will hold open simultaneouslWhen the search depttxceeds this, nftw() will become slower because directories whe to be closed and reopened. nftw() uses at most one CEIe descriptor for each leel in the directory tree.

For each entry found in the tree, nftw() calls fn() with fouguaments: fpath, sb, typega and ftwbuf. fpath is the pathname of the entrand is appressed either as a pathname relatio the calling process' current working directory at the time of the call to nftw(), if dirpathas expressed as a relate pathname, or as an absolute pathname, if dirpathas expressed as an absolute pathname. sb is a pointer to the stat structure returned by a call  $\text{stat}(2)$ for fpath. type•ag is an integer that has one of the folloming values:

## FTW\_F

fpath is a regular CEIe.

### FTW\_D

fpath is a director[y](http://chuzzlewit.co.uk/WebManPDF.pl/man:/2/stat).

## FTW\_DNR

fpath is a directory which canbe read.

## FTW\_DP

fpath is a directoryand FTW\_DEPTH was speciCEed in ga. (If FTW\_DEPTH was not speci-CEed in •gs, then directories will walays be visited with type gaset to FTW\_D.) All of the CEles and subdirectories within fpath webeen processed.

### FTW\_NS

The stat( $2$ )call failed on fpath, which is not a symbolic link. The probable cause for this is that the caller had read permission on the parent directory that the CE lename fpath could be seen, b did not have execute permission, so that the CEI could not be reached  $t$  and The contents of the buffer pointed to by sb are undeŒned.

## FTW\_SL

fpath is a symbolic link, and  $FTW_P$ HYS as set in  $*$ as.

FTW\_SLN

fpath is a symbolic link pointing to a nonistent CEIe. (This occurs only if FTW PHYS is not set.)

The fourth agument that nftw() supplies when calling fn() is a structure of type FTW:

struct FTW { int base; int level; };

base is the offset of the CElename (i.e., basename component) in the pathroamengipath. leel is the depth of fpath in the directory tree, relatito the root of the tree (dirpath, which has depth 0).

To stop the tree  $\omega$ k, fn() returns a nonzero alwe; this value will become the return alwe of nftw(). As long as fn() returns 0, nftw() will continue either until it has ten and the entire tree, in which case it will return zero, or until it encounters an error (such as  $\frac{1}{2}$ failure), in which case it will return -1.

Because nftw() uses dynamic data structures, the only sarvet wo at out of a tree walk is to return a nonzero alue from fn().  $\overline{v}$  allow a signal to terminate the alk without causing a memory leak, wheathe handler set a global •ag that is checkby fn(). Don't [uselong](http://chuzzlewit.co.uk/WebManPDF.pl/man:/3/malloc)  $imp(3)$  unless the program is going to terminate.

The •ags agument of nftw() is formed by ORing zero or more of the follog •ags:

FTW ACTIONRETV AL (since glibc 2.3.3)

If this glibc-speciCEc •ag is set, then nftw() [handles th](http://chuzzlewit.co.uk/WebManPDF.pl/man:/3/longjmp)e retain every from fn() differently. fn() should return one of the follong values:

FTW\_CONTINUE

Instructs nftw() to continue normally.

FTW\_SKIP\_SIBLINGS

If fn() returns this alue, then siblings of the current entry will be skipped, and processing continues in the parent.

#### FTW\_SKIP\_SUBTREE

If fn() is called with an entry that is a directory (type•is FTW D), this return value will prevent objects within that directory from being passed gaments to fn(). nftw() continues processing with the time ibling of the directory.

#### FTW\_STOP

Causes nftw() to return immediately with the return and FTW\_STOP.

Other return alues could be associated with nactions in the future; fn() should not return- $\mathbf v$ ues other than those listed abo

The feature test macro \_GNU\_SOURCE must be deŒned (before including any header Œles) in order to obtain the deCEnition of FTWCAONRETVAL from <ftw.h>.

#### FTW\_CHDIR

If set, do achdir( $2$ ) to each directory before handling its contents. This is useful if the program needs to perform some action in the directory in which fpath resides. (Specifying this •ag has no effect on the pathname that is passed in the fpath  $m$  form  $\epsilon$  fn.)

#### FTW\_DEPTH

If set, do [a post-or](http://chuzzlewit.co.uk/WebManPDF.pl/man:/2/chdir)der transal, that is, call  $fn()$  for the directory itself after handling the contents of the directory and its subdirectories. (By add f, each directory is handled beforts contents.)

#### FTW\_MOUNT

If set, stay within the same Œlesystem (i.e., do not cross mount points).

#### FTW\_PHYS

If set, do not follow symbolic links. (This is what you want.) If not set, symbolic links are followed, but no Œle is reported twice.

If FTW PHYS is not set, but FTW DEPTH is set, then the function fn() is wear called for a directory that would be a descendant of itself.

#### ftw()

ftw() is an older function that **te** free a subset of the functionality of nftw(). The notable at a ferences are as follows:

- \* ftw() has no •ags agument. It behæs the same as when nftw() is called with grapeci CE ed as zero.
- The callback function,  $fn()$ , is not supplied with a fourth and ment.
- The range of alues that is passed via the type a guident supplied to fn() is smaller: just FTW\_F, FTW\_D, FTW\_DNR, FTW\_NS, and (possibly) FTW\_SL.

#### RETURN VALUE

These functions return 0 on success, and -1 if an error occurs.

If fn() returns nonzero, then the treally is terminated and the alwe returned by fn() is returned as the result of ftw() or nftw().

If nftw() is called with the FTW\_ACTIONRETVAL •ag, then the only nonzero alue that should be used by fn() to terminate the treeal is  $FTW$  STOP, and that alue is returned as the result of nftw().

#### **VERSIONS**

 $n$ ftw() is available under glibc since version 2.1.

#### ATTRIB UTES

For an explanation of the terms used in this section, attributes(7).

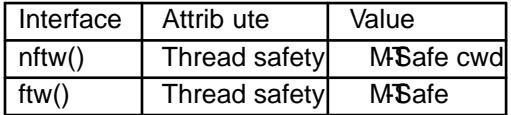

#### CONFORMING T O

POSIX.1-2001, POSIX.1-2008, SVr4, SUSv1. POSIX.1-2008 marks ftw() as obsolete.

#### **NOTES**

POSIX.1-2008 notes that the results are unspeciŒed if fn does not putes externent wrking directory

The function nftw() and the use of FTW\_SL with ftw() were introduced in SUSv1.

In some implementations (e.g., glibc), ftw() will ween use FTW\_SL, on other systems FTW\_SL occurs only for symbolic links that do not point to an esting CEIe, and ago on other systems ftw() will use FTW SL for each symbolic link. If fpath is a symbolic link and  $\frac{1}{2}$ failed, POSIX.1-2008 states that it is undeCEned whether FTW\_NS or FTW\_SL is passed in type•a r predictable results, use nftw().

#### EXAMPLE

The following program traerses the directory tree under the path named in its Œrst command-line ar ment, or under the current directory if no ument is supplied[. It disp](http://chuzzlewit.co.uk/WebManPDF.pl/man:/2/stat)lay arious information about each CEIe. The second command-ling ament can be used to specify characters that controlative assigned to the  $\bullet$ ags agument when calling nftw().

#### Program source

#deCEne XOPEN SOURCE 500  $\#$ include <ftwh $>$ #include <stdio.h> #include <stdlibh> #include <string.h> #include <stdint.h>

```
static int
display_info(const char *fpath, const struct stat *sb,
int t•ag, struct FTW *ftwbuf)
{
printf("%-3s %2d ",
(t•ag == FTW_D) ? "d" : (t•ag == FTW_DNR) ? "dnr" :
(t \cdot aq == FTW DP) ? "dp" : (t \cdot aq == FTW F) ? "f" :
(t•ag == FTW_NS) ? "ns" : (t•ag == FTW_SL) ? "sl" :
(t•ag == FTW_SLN) ? "sln" : "???",
ftwbuf->level);
if (t•ag == FTW_NS)
printf("-------");
else
printf("%7jd", (intmax_t) sb->st_size);
printf(" %-40s %d %s\n",
fpath, ftwbuf->base, fpath + ftwbuf->base);
return 0; /* To tell nftw() to continue */
}
int
main(int agc, char *agv[])
{
int \triangleleftags = 0;
if (argc > 2 && strchr(agv[2], d) != NULL)
•ags |= FTW_DEPTH;
if (argc > 2 && strchr(agv[2], p) != NULL)
•ags |= FTW_PHYS;
if (nftw((argc < 2) ? "." : agv[1], display_info, 20, \cdotags)
== -1) {
perror("nftw");
exit(EXIT_FAILURE);
}
exit(EXIT_SUCCESS);
}
```
# SEE ALSO

 $stat(2)$  fts $(3)$ , readdir $(3)$ 

## **COLOPHON**

This page is part of release 4.10 of the Linux manges aproject. A description of the project, information about [report](http://chuzzlewit.co.uk/WebManPDF.pl/man:/3/fts)ing bgs, and the latest vsion of this page, can be found hat ps://www.kernel.org/doc/man[pages/](http://chuzzlewit.co.uk/WebManPDF.pl/man:/2/stat).